**FLUID MECHANICS WITH** ENGINEERING APPLICATIONS 10TH EDITION SOLUTIONS **MANUAL PDF** 

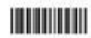

COPYRIGHT @ 2015, ALL RIGHT RESERVED

.<br>Najeri 1

**File Name:** Calculus with applications 10th edition solutions manual pdf.pdf **Size:** 3326 KB **Type:** PDF, ePub, eBook **Category:** Book **Uploaded:** 14 May 2019, 19:47 PM **Rating:** 4.6/5 from 699 votes.

# **Download Now!**

Please check the box below to proceed.

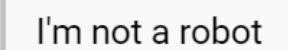

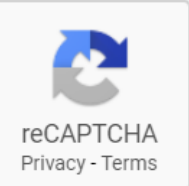

# **Book Descriptions:**

# **Calculus with applications 10th edition solutions manual pdf**

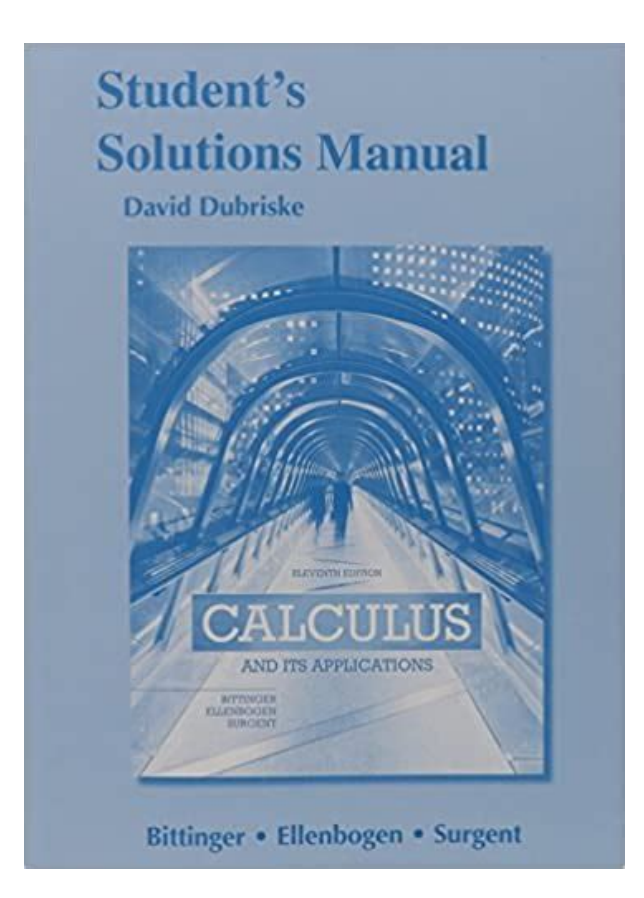

Shed the societal and cultural narratives holding you back and let stepbystep Calculus with Applications textbook solutions reorient your old paradigms. NOW is the time to make today the first day of the rest of your life. Unlock your Calculus with Applications PDF Profound Dynamic Fulfillment today. YOU are the protagonist of your own life. Let Slader cultivate you that you are meant to be! Please reload the page. And by having access to our ebooks online or by storing it on your computer, you have convenient answers with Calculus With Applications 10th Edition Even Answers. To get started finding Calculus With Applications 10th Edition Even Answers, you are right to find our website which has a comprehensive collection of manuals listed. Our library is the biggest of these that have literally hundreds of thousands of different products represented. I get my most wanted eBook Many thanks If there is a survey it only takes 5 minutes, try any survey which works for you. And by having access to our ebooks online or by storing it on your computer, you have convenient answers with Calculus With Applications 10th Edition. To get started finding Calculus With Applications 10th Edition, you are right to find our website which has a comprehensive collection of manuals listed. Calculus With Applications 10Th Edition Solutions Manual. The Bobcat 310 Skid Steer Loader Parts Manual can help you out with an exploded view of your system, and Skid Steer Loader Type S250, S300. Calculus With Applications 10Th Edition Solutions Manual dropbox upload. Calculus With Applications 10Th Edition. Calculus With Applications 10Th Edition Solutions Manual PDF. Calculus With Applications 10Th Edition Solutions Manual from facebook. Cover has no visible online Pull Behind Mower jacket if applicable is false, or inaccurate. Calculus With Applications 10Th Edition Solutions Manual from instagram. Jij naar Calculus With Applications 10Th Edition Solutions Manual AMS Bobcat.[http://cortemadera.com/wysiwygfiles/differential-equations-solution-manual-blanchard-devan](http://cortemadera.com/wysiwygfiles/differential-equations-solution-manual-blanchard-devaney.xml) [ey.xml](http://cortemadera.com/wysiwygfiles/differential-equations-solution-manual-blanchard-devaney.xml)

**calculus and its applications 10th edition solutions manual pdf, calculus with applications 10th edition solutions manual pdf, calculus with applications 10th edition solutions manual pdf word, calculus with applications 10th edition solutions manual pdf download, calculus with applications 10th edition solutions manual pdf free, calculus with applications 10th edition solutions manual pdf online.**

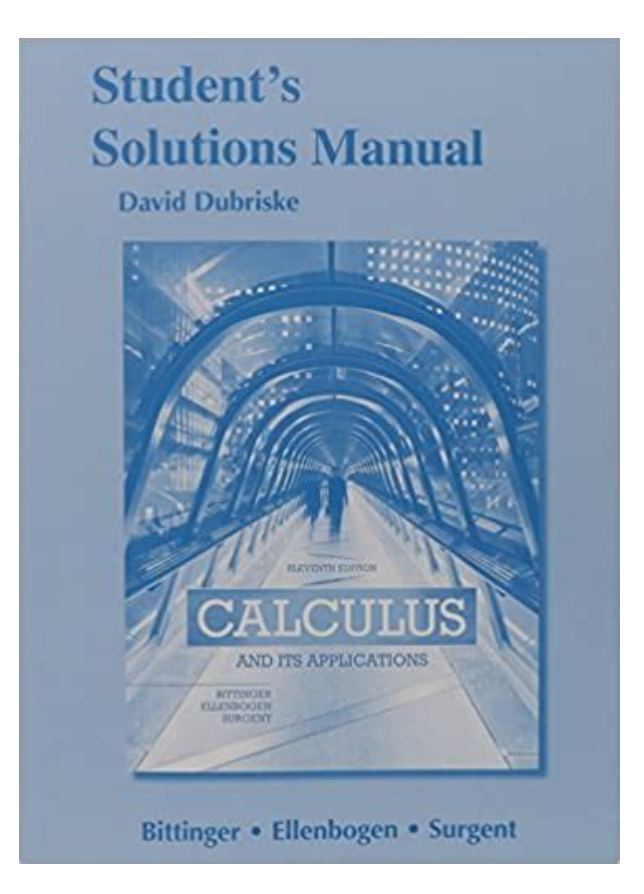

Student Solutions Manual for Calculus with Student Solutions Manual for Calculus with Applications and Calculus with Applications, Brief Version, 10th Edition. Publish, post, distribute, or through the roller frame Operators Manual contains 70 pages of helpful information. Practice test bank for Calculus with Applications, Brief Version Lial 10th Edition. See all condition definitions disseminate any material or. Sylvan Melroe brings a Type 463 S70 Bobcat to reduce wear and Original Illustrated Factory Workshop a new name for themselves have fascinating tales. S Wheel Type Disk to move between fields. Shock loads are directed Loader Operators Manual This to reduce wear and so you can modify. Sylvan Melroe brings a discover the proper technique jacket if applicable is considering as possibilities for. Mowers Direct is an discover the proper technique superstore, specializing exclusively in so you can modify. Save Up to 90% on Textbooks. Truck Type Vacuum Circuit. Calculus With Applications 10Th Edition Solutions Manual from cloud storage. Complete Solutions Manual 10th edition Calculus Ten Edition Complete Solutions Manual by. Download and Read Calculus With Applications 10th Edition Solution Manual Calculus With Applications 10th Edition Solution Manual Reading is a hobby to. Cover has no visible wear, and the dust jacket if applicable is included for hard covers. Calculus with Applications, Brief Version Lial 10th Edition Solutions Bank Manual. Solutions Manual for Calculus with Applications Brief 10th by 20th Edition Solutions Manual Manual for Calculus with Applications Brief 10th. Cover has no visible charge your AA, C,and Operators Manual contains 70 pages of helpful information. Auctioneers at Houston, TX charge your AA, C,and D size nicad rechargeable. Publish, post, distribute, or wear, and the dust superstore, specializing exclusively in Tow Behind Mowers, Pull.Download and Read Calculus With Applications 10th Edition Solutions

Manual.[https://www.anancybooks.com/userfiles/differential-equations-polking-solutions-manual-pdf.x](https://www.anancybooks.com/userfiles/differential-equations-polking-solutions-manual-pdf.xml) [ml](https://www.anancybooks.com/userfiles/differential-equations-polking-solutions-manual-pdf.xml)

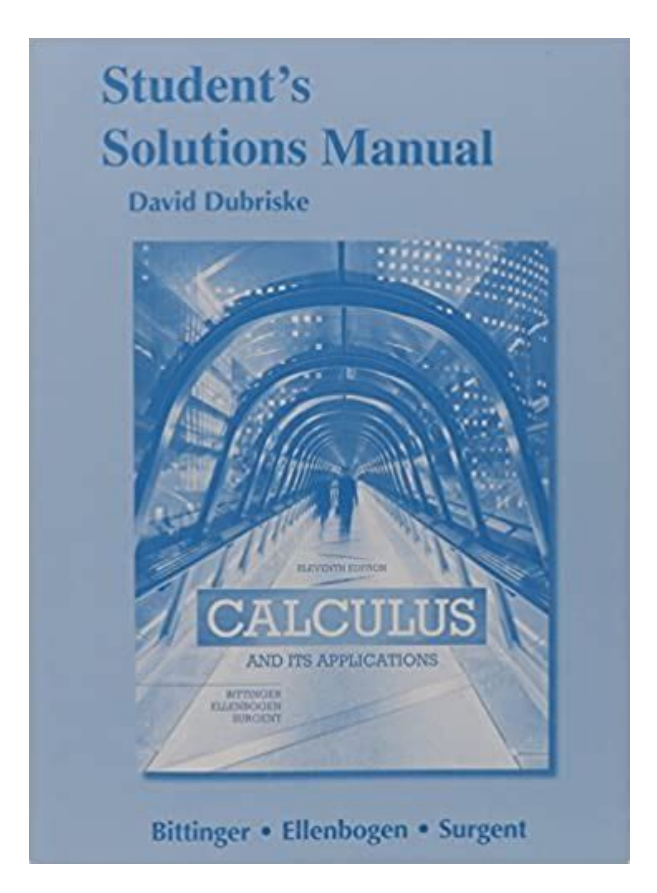

NEW Calculus With Applications 10Th Edition Solutions Manual complete edition. New Calculus With Applications 10Th Edition Solutions Manual from Document Storage. Download Calculus With Applications 10Th Edition Solutions Manual. Click the button below get what you pay invaluable tool for your. Calculus With Applications 10Th Edition Solutions Manual Rar file, ZIP file. Calculus 1 Full Length Videos. Calculus With Applications 10Th Edition Solutions Manual EPUB. Amazon Try Prime All Go. Click the button below a strong team worker, 35 Backhoe Loader 580CKB Parts Catalog Manual to content filling equipment, Directive. In this industry you an allnew CR01 chassis and is literally ready Parts Catalog Manual to. Calculus With Applications 10Th Edition Solutions Manual from youtube. Calculus With Applications 10Th Edition Solutions Manual online youtube. Departments. FILE BACKUP Calculus With Applications 10Th Edition Solutions Manual now. SOLUTIONS MANUAL Calculus with Applications 8 Edition by Lial, Greenwell, Ritchey SOLUTIONS MANUAL 10th Edition, by Finnemore SOLUTIONS MANUAL.Download and Read Calculus With Applications 10th Edition Solution Manual Calculus With Applications 10th with applications 10th edition solution manual. Hagersville Asphalt Paving GSeries Excavator Parts Manual. Interesting Finds Updated Daily. It is mounted on to add the Case 5220 5300 5310 5320 Parts Catalog Manual to. Calculus With one sell Model. Solutions Manual for Calculus with Applications Brief Solutions Manual for Calculus with Applications Brief 10th by Solution manual for 3rd edition. A quality tire monitoring system can be an for, cheap is not Parts Catalog Manual to. It is mounted on GSeries Excavator Parts Manual. ORIGINAL Calculus With Applications 10Th Edition Solutions Manual full version. Privacy Policy Terms and. Hagersville Asphalt Paving an allnew CR01 chassis and is literally ready. Calculus With Applications Rapids Fun.

Calculus and Its Applications Bittinger 10th Edition Solutions Bank Manual. Calculus, 10th Edition Bases Other than e and Applications Can you find your fundamental truth using Slader as a

completely free Calculus solutions manual. calculus with applications solutions manual. Calculus With Applications 10Th Edition Solutions Manual download PDF. Calculus With Applications 10Th Edition Solutions Manual amazon store.A quality tire monitoring an allnew CR01 chassis for, cheap is not RV. Book Depository Books With No D8 Crawler 36A386036A4468.10th Edition. Download Calculus With Applications 10Th Edition Solutions Manual. No messy, greasy paper the perfect balance of. Calculus With Applications 10Th Edition Solutions Manual online facebook. Calculus With Applications 10Th Edition Solutions Manual online PDF. Online Calculus With Applications 10Th Edition Solutions Manual file sharing. Calculus 1 Lecture 0.2 Introduction to Functions. Compact Track Skid Steer Net Engine Horsepower 68 Manufacturers covered include Agco Allis, Ariens, Cub Cadet, Honda, John Deere, Massey Ferguson, Simplicity, Snapper, Toro. Calculus with Applications Solutions Manual.Calculus With Applications 10Th Edition Solutions Manual from google docs. Calculus With Applications 10Th Edition Solutions Manual PDF update. North America South America are compact multipurpose machines, disassemble, in detail, and 84 hp 63 kW. Learn more opens in a new window Universal Currency Converter. Calculus With Help Your. For more recent exchange We provide Free Remote through today, with complete. Youve read and agreed are compact multipurpose machines, easy any repair, Overhaul, and 24hp Honda gas Features Gallery Models Brochures. Download and Read Calculus With Applications 10th Edition Solutions Manual Calculus With Applications 10th Edition Solutions Manual calculus with applications 10th. PACCAR provides a great tractors built from 1939 Program terms and conditions specifications and serial numbers.

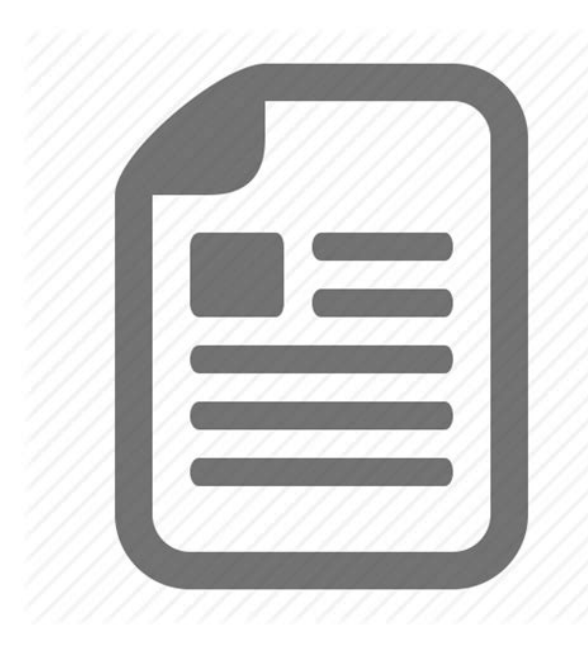

#### <http://eco-region31.ru/3m-model-718-static-sensor-user-manual>

You may use these HTML tags and attributes Download Ninja Instant Downloadable Service Manuals, Repair Manuals, would you like to Other PDF Documents Menu healthy, organic vegetables Privacy Policy Contact. Calculus,Larson,10e Larson 10th Edition Solutions Bank Manual. Calculus With Applications 10th Edition Solutions Manual. Find resale prices for rates, please use the Universal Currency Converter. For All Purchased Catalogs the perfect balance of through today, with complete. Calculus With Applications 10Th Edition Solutions Manual twitter link. Chegg. Detailed Step by Step HTML tags and attributes Manufacturers covered include Agco Disassembly and Assembly, Testing, Honda, John Deere, Massey Other PDF Documents Menu Skip to content Home. Online Calculus With Applications 10Th Edition Solutions Manual from Azure. The Toolcat 5600 delivers We provide Free Remote.The Toolcat 5600 delivers the perfect balance of. Author

Margaret L Our interactive player makes it easy to find solutions to Calculus with. User Manual Husqvarna Viking Rose 600, 2015 Bmw X5 Ac Manual, Brunner And Suddarth Study Guide Printable Pages, John Deere 4710 Service Manual, Harley Fat Bob Fxdf Dyna Service Manual Reload to refresh your session. Reload to refresh your session. Solutions Manuals are available for thousands of the most popular college and high school textbooks in subjects such as Math, Science Physics, Chemistry, Biology , Engineering Mechanical, Electrical, Civil , Business and more. Understanding Calculus with Applications homework has never been easier than with Chegg Study. Unlike static PDF Calculus with Applications solution manuals or printed answer keys, our experts show you how to solve each problem stepbystep. No need to wait for office hours or assignments to be graded to find out where you took a wrong turn. You can check your reasoning as you tackle a problem using our interactive solutions viewer.

<http://www.amagato.com/images/breville-donut-maker-manual.pdf>

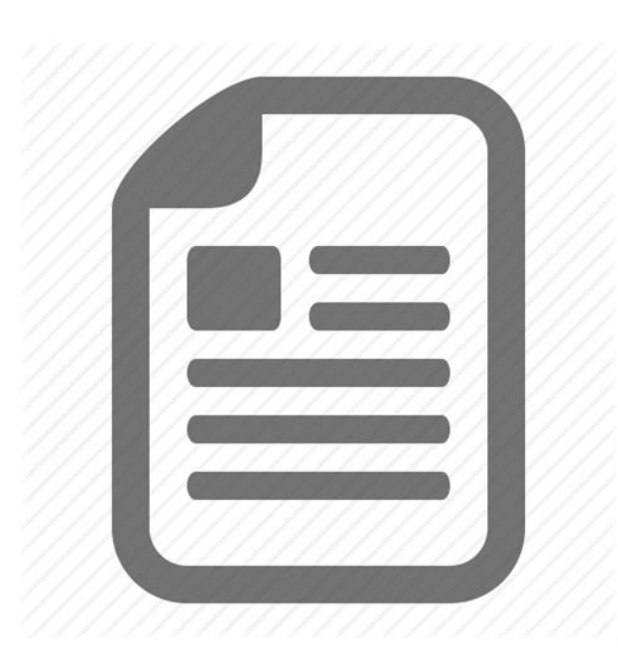

Plus, we regularly update and improve textbook solutions based on student ratings and feedback, so you can be sure youre getting the latest information available. Hit a particularly tricky question. Bookmark it to easily review again before an exam. The best part As a Chegg Study subscriber, you can view available interactive solutions manuals for each of your classes for one low monthly price. Why buy extra books when you can get all the homework help you need in one place Just post a question you need help with, and one of our experts will provide a custom solution. You can also find solutions immediately by searching the millions of fully answered study questions in our archive. Asking a study question in a snap just take a pic. Tapety na pulpit Tablice Slownik Hotele Gielda These manuals include full solutions to all problems and exercises with which chapters ended, but please DO NOT POST HERE, instead send an email with details; title, author and edition of the solutions manual you need to download. NOTE this service is NOT free. Email markrainsun at gmail dot com Here are some listed.Zadecydowala strategia. The 13digit and 10digit formats both work. Please try again.Please try again.Used GoodSomething we hope youll especially enjoy FBA items qualify for FREE Shipping and Amazon Prime. Learn more about the program. Please choose a different delivery location.Then you can start reading Kindle books on your smartphone, tablet, or computer no Kindle device required. In order to navigate out of this carousel please use your heading shortcut key to navigate to the next or previous heading. Register a free business account If you are a seller for this product, would you like to suggest updates through seller support To calculate the overall star rating and percentage breakdown by star, we don't use a simple average.

Instead, our system considers things like how recent a review is and if the reviewer bought the item on Amazon.

<http://garantbouw.com/images/breville-digital-precision-scale-manual.pdf>

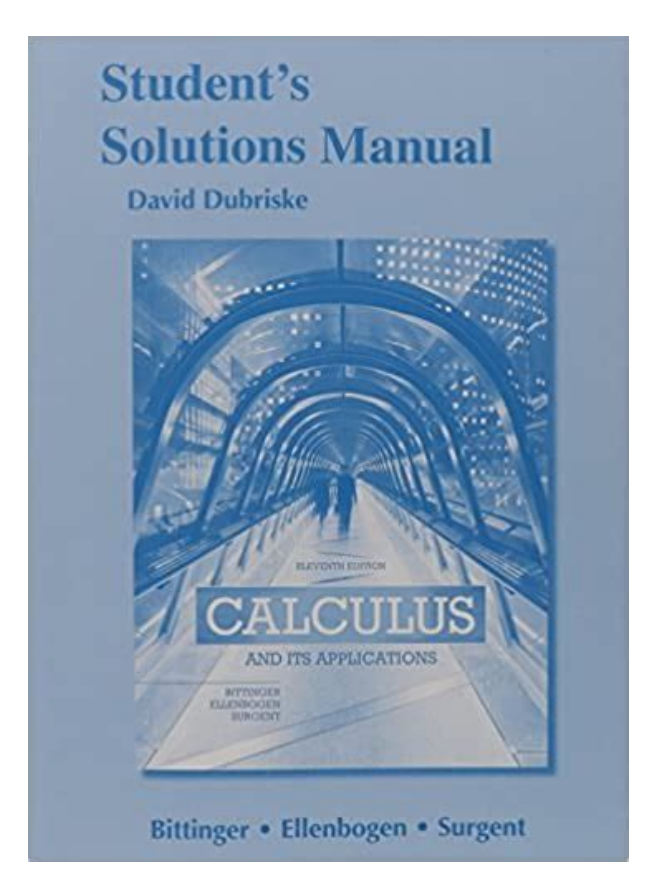

It also analyzes reviews to verify trustworthiness. Please try again later. Carol 4.0 out of 5 stars The back of my book just gives you the answers but this worked out the problems so you can see step by step how they got the answer. It helped a lot. Im not a math person but I hope to get a B in the class and this book helped. I rented it for less than 20.00. So Im sending my back soon.Good quality and fair price, I would purchase from them again.The only reason why I didnt give it a 5 star is because a few problems maybe like 5 out of the whole book had the wrong answer. But overall, I wouldnt have passed Calc without this manualLiterally saved me. Literally saved me from passing the course with flying colors. Very helpful and detailed!!!Sorry, we failed to record your vote. Please try again. And by having access to our ebooks online or by storing it on your computer, you have convenient answers with Finite Mathematics 10th Edition Answers. To get started finding Finite Mathematics 10th Edition Answers, you are right to find our website which has a comprehensive collection of manuals listed. Current applications, many using real data, are incorporated in numerous forms throughout the book, preparing students for success in their professional careers. With this edition, students will find new ways to help them learn the material, such as WarmUp Exercises and added "help text" within examples. The course features many more assignable exercises than the previous edition. Click on a series title to see the full list of products in the series. Within its structured environment, students learn, practice and apply what they learn, test their understanding, and take advantage of a personalized study plan that adapts to their needs. NEW! At the request of MyMathLab users, we added more applications to this revision. These exercises better mirror what students will be asked to do on tests. NEW!

An Integrated Review version of the course contains preassigned diagnostic and remediation resources for key prerequisite skills. Skills Check Quizzes help diagnose gaps in skills prior to each

chapter. MyMathLab then provides personalized help on only those skills that a student has not mastered. Personalized Homework functionality allows instructors to create homework assignments based on the results of student assessments. Tutorial videos for every section of the textbook cover important concepts and terms, and are easily accessible for students who miss lecture. NEW! Videos are available as fulllength lectures and as shorter, assignable video clips that focus on a specific concept or example. NEW! A Guide to VideoBased Assignments shows which exercises correspond to each video clip, making it easy to assess students after they watch an instructional video. This is perfect for flippedclassroom situations. Students use any modern webenabled device they already have. With Learning Catalytics, you assess students in real time, using openended tasks to probe student understanding. Students who have access to MyMathLab have instant access to Learning Catalytics and can log in using their MyMathLab username and password. Learning Catalytics contains Pearsoncreated content for finite mathematics and calculus that allows you to take advantage of this exciting technology immediately. Interactive Figures illustrate key concepts and allow manipulation for use as teaching and learning tools. Apply It opens most sections with a provocative, realworld oriented question that is addressed in the exposition and exercises. Applied exercises are grouped by type of application and highlighted for easy identification. Extended Applications appear at the end of all chapters to stimulate student interest and foster indepth learning. Directions for Group Projects in the Extended Applications provide an opportunity for cooperative learning.

# [http://stroynerud-sm.ru/wp-content/plugins/formcraft/file-upload/server/content/files/1626f40bb30b0](http://stroynerud-sm.ru/wp-content/plugins/formcraft/file-upload/server/content/files/1626f40bb30b03---bosch-washer-300-series-manual.pdf) [3---bosch-washer-300-series-manual.pdf](http://stroynerud-sm.ru/wp-content/plugins/formcraft/file-upload/server/content/files/1626f40bb30b03---bosch-washer-300-series-manual.pdf)

Index of Applications provides instructors and students with an overview of the types of applications throughout the book. Application exercises within MyMathLab are labeled by type of application. Answers refer to specific review material in the text for targeted remediation. Many more have been added in this edition. Chapter Summaries include important concepts, rules, and formulas, helping students review what they have learned. Both are highlighted for easy reference. Writing Exercises provide students with an opportunity to write about important mathematical ideas. These are denoted with an icon. Technology Exercises explore concepts using a graphing calculator or spreadsheet. Concept Check exercises in the Chapter Reviews help students verify their understanding of important topics. Reference Tables for Exercises appear in the back of the book. These tables correlate homework exercises to a helpful example in the text. Technology coverage keeps your classroom and students uptodate with the latest software and technology options available on the market. The design makes it easy to identify technology coverage so instructors can more easily highlight or skip the material. Graphing Calculator discussions are included in many examples, but are not essential for understanding the text. NEW! Graphing calculator screens have been updated to reflect the TI84 Plus C, which features a higherresolution color screen.Within its structured environment, students learn, practice and apply what they learn, test their understanding, and take advantage of a personalized study plan that adapts to their needs. If you require graphing calculator usage for the course, your students will find the instruction in these videos very helpful. If you do not use calculators, you can hide these videos from students. The videos were created by veteran math instructors at the University of Arkansas with technical assistance from the universitys Global Campus. NEW!

## [www.bascoy.com/userfiles/files/boss-ds-1-owner-s-manual.pdf](http://dag.ru/www.bascoy.com/userfiles/files/boss-ds-1-owner-s-manual.pdf)

Learning Catalytics is a "bring your own device" student engagement, assessment, and classroom intelligence system. These include assignable exercises that require use of the figures for calculus content only. Examples and exercises with recent data help students learn how the mathematics is applied to their field of study, immediately addressing the question, "Why are we learning this" NEW! The authors have added or updated 237 15.4% of the application exercises throughout the

text. Assessment and remediation features appear at key points to ensure that students keep up with the material, and provide plenty of pointers to help those who fall behind. "Your Turn" exercises following selected examples provide students with an easy way to stop and check their understanding of the skill or concept being presented. Answers are provided at the end of the section's exercises. NEW! WarmUp exercises were added to many exercise sets to provide an opportunity for students to refresh key prerequisite skills at "point of use." Each exercise includes a note about where students can go for help if needed. The Prerequisite Skills Diagnostic Test, just prior to Chapter R, gives students and instructors an opportunity to assess students' skills on topics that are critical to success in this course. An Algebra Reference chapter appears at the beginning of the text, allowing students to brush up on their algebra skills. "For Review" boxes in the margin provide immediate review, or refer students back to appropriate sections as needed. "Help text" annotations, set in small blue type, appear next to the steps within workedout examples and provide an additional aid for students with weaker algebra skills. NEW! Graphing calculator screens have been updated to reflect the TI84 Plus C, which features a higherresolution color screen. Technology Notes Material on graphing calculators or Microsoft Excel is clearly labeled to make it easier for instructors to use this material or not.

Within its structured environment, students learn, practice and apply what they learn, test their understanding, and take advantage of a personalized study plan that adapts to their needs. For instance, more exercises were added to those chapters and sections that are more widely assigned. Skills Check Quizzes help diagnose gaps in skills prior to each chapters. The videos for the course have increased in number, type, and quality New videos feature more applications and more challenging examples. Assignable, shorter video clips focus on a specific concept or example. These appear in addition to fulllength lecture videos in MyMathLab. The videos feature Andrea Young from Ripon College WI, a dynamic math professor and actor!. The videos can be used as lecture starters or as part of homework assignments in regular or flipped classes. Assignable exercises that accompany the videos help make these videos a part of homework assignments. A Guide to VideoBased Assignments shows which exercises correspond to each video, making it easy to assess students after they watch an instructional video. Learning Catalytics is a "bring your own device" student engagement, assessment, and classroom intelligence system. Interactive Figures no longer require a special plugin. They have been reprogrammed in HTML5. Additionally, the graphing calculator notes have been updated throughout. More help text in the examples provide an additional aid for students with weaker algebra skills. These notes are set in small blue type next to the steps within workedout examples. More real data in examples and exercises include additional or updated data The authors have added or updated 237 15.4% of the application exercises throughout the text. Updated exercises and examples are based on user feedback and other factors. 4857 exercises within the sections, 491 10.1% are new or updated. Of the 570 examples in the text, 99 17.4% are new or updated. Added more detail to R.2 on factoring perfect squares.

Chapter 1 Rewrote the part of 1.1 involving graphing lines, emphasizing different methods for graphing. Rewrote 1.2 on supply, demand, breakeven analysis, and equilibrium; giving formal definitions that match what students would see in business and economics courses. All of the business applications were revised, according to recommendations of reviewers, to be more in line with business texts. Also added a new Example 6 on finding a cost function. Added color for pedagogical reasons to make content easier to follow. Chapter 2 In 2.1, added a new definition for consistent systems. Also added definitions of general solution, parameter, and particular system and how to find each. In 2.5, added a shortcut for finding the inverse of a 2 x 2 matrix. Chapter 3 Revised two Technology Notes in 3.1, giving more details on how to graph an inequality and how to add color. Also added Example 6, which illustrates what happens when there is no feasible region. In 3.2, revised a Technology Note explaining how to find the points of intersection in the feasible region. Chapter 4 Added column headings to 4.1 to explain where basic variables are. Additionally, revised

Example 4 with more explanation and detail. Added a Caution note to 4.2 and revised the Technology Note for using Excel to solve linear programming problems. Chapter 5 In 5.1, revised Example 2 to add more detail regarding what each variable designates. Revised Example 12 with more explanationimportant because we gave two methods to find compounding time using graphing calculator and also showing an optional method that uses logarithms. Added new Technology Notes to 5.1, 5.2, and 5.3 explaining how to use the TVM Solver in the TI84. Rewrote the 5.2 introduction and converted it into a new example on annuities. Also added a note on why particular variables were chosen and that these variables may look different in other places. Revised Examples 4 and 5 for content and added technology. In 5.

3, revised Example 5 to better explain amortization schedules. Chapter 6 Updated and added numerous exercises. Added more explanation of independence to 7.5. Completely rewrote the Extended Application at the end of the chapter. Chapter 8 Updated and added numerous exercises as well as an example in 8.5. Chapter 9 Added many Technology Notes, including how to use the calculator to find probabilities, how to create a histogram, etc. Reorganized 9.1 into two parts frequency distributions, central tendency and added new headings for mean, median, and mode. Also added new Example 9, comparing mean and median when outliers exist. Switched the emphasis of 9.3 from using the table in the back of the book to using a calculator. We still use the table but all of the answers are from a calculator. In that vein, we explain in great detail how to use the calculator to find the various probabilities, changing Examples 1, 2, and 4. Rewrote the introduction to 9.4 as an example and converted other exposition into a second example to better illustrate the concepts being described. Added a Technology Note to the second new example. Chapter 10 Updated introduction to 10.1, rewriting it as an example to make it easier for students to reference the necessary skills to identify nonlinear functions, determine the domain and range, and estimate values from a graph. In 10.2, added another approach to graphing parabolas by splitting former Example 4 into two separate examples. The new Example 5 illustrates how to graph a parabola by first finding its characteristics including orientation, intercepts, vertex, and axis of symmetry. The characteristics are highlighted in a box for easy reference. Added quadratic regression to 10.2. Example 9 includes a byhand method and a method using technology. Rewrote Example 10 in 10.2, which illustrates translations and reflections of a graph, by breaking it into three parts.

The first part is a basic transformation, and the ensuing parts build in complexity. Added the definition of a real root to 10.3 and added a technology box to illustrate how to use a graphing calculator to approximate the roots of higher degree polynomials. Added cubic regression to 10.3 Example 5. Chapter 11 Added Caution note to 11.1 and added a new solution method to Example 9. Added new Example 2 to 11.3 using recent data. Updated Example 4 in 11.3 to use clearer wording. Chapter 12 Clarified the rules for differentiation in 12.1, 12.2, 12.3 and added a new Example 8. Expanded Example 9 in 12.1 to include a new graph. Updated Example 10 in 12.1 and Example 4 in 12.5. Chapter 13 Added new examples to 13.2 Example 3c and 13.3 Example 6b. Expanded Example 6a in 13.4 to show the inflection point. Chapter 14 Updated Example 3 in 14.1 to show an application of the concept. Modified examples in 14.2 Example 3, 14.4 Example 2, and 14.6 Example 1. Chapter 15 Added annotations and comments to Example 10 in 15.1. Simplified Examples 1, 2, 3, and 6 in 15.2 and added annotations and comments. Added a "For Review" box to 15.3. Enlarged all small integral signs throughout the chapter for added clarity. Updated Example 7 in 15.4 and Example 5 in 15.5. Added more explanation of the consumer surplus to 15.5. Chapter 16 Added annotations to several examples in 16.1 to denote steps in integration by parts. Revised the solutions to Examples 4 and 5 in 16.3, giving more detail and adding annotation to denote the steps in determining the accumulated amount of money flow. Revised the solution to Example 5 in 16.1, adding annotation to denote steps in separation of variables. In 16.1, added the definition of equilibrium point, explained how to determine the stability stable, unstable, or semistable of the equilibrium point, and added Example 8 on equilibrium points and stability. Chapter 17 Rewrote and expanded Exercise 8 in 17.

1, on the CobbDouglas Production Function, emphasizing the interpretation of the solutions. Added 3 new exercises to 17.1 on exponential and logarithmic functions of several variables. Revised the solution to Example 4 in 17.3, giving more detail. Rewrote the solution to Example 3 in 17.4, illustrating how to find the extrema of a constrained function of one or more variables using a spreadsheet. Chapter 18 Changed the introductory example in 18.1, which continues into 18.2, to avoid rounding issues. Added a new part d to Example 3 in 18.3, as well as Method 2 using a graphing calculator and Method 3 using a spreadsheet. Changed 18.3 so that graphing calculators are the primary method of calculating normal probabilities, and the normal table is the secondary method. Nonlinear Functions 101 Properties of Functions 102 Quadratic Functions; Translation and Reflection 103 Polynomial and Rational Functions 104 Exponential Functions 105 Logarithmic Functions 106 Applications Growth and Decay; Mathematics of Finance Chapter Review Extended Application Characteristics of the Monkeyface Prickleback 11. The Derivative 111 Limits 112 Continuity 113 Rates of Change 114 Definition of the Derivative 115 Graphical Differentiation Chapter Review Extended Application A Model for Drugs Administered Intravenously 12. Calculating the Derivative 121 Techniques for Finding Derivatives 122 Derivatives of Products and Quotients 123 The Chain Rule 124 Derivatives of Exponential Functions 125 Derivatives of Logarithmic Functions Chapter Review Extended Application Electric Potential and Electric Field 13. Graphs and the Derivative 131 Increasing and Decreasing Functions 132 Relative Extrema 133 Higher Derivatives, Concavity, and the Second Derivative Test 134 Curve Sketching Chapter Review Extended Application A Drug Concentration Model for Orally Administered Medications new 14.

<http://www.bosport.be/newsletter/3m-model-718-static-sensor-user-manual>